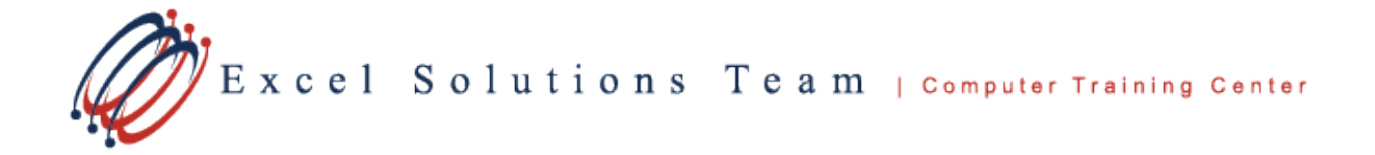

# **Microsoft® Office Excel: Charting Essentials**

## **Training Course Content**

**Course Summary:** Present data graphically with various visually appealing charts, and analyze data through a variety of charting options. This course expands on the Charting skills introduced in our Excel Level 2 course.

**Prerequisites:** To ensure your success, we recommend that you have previous experience with Excel formulas, data filtering, pivot tables, and basic charting. Students can obtain this level of skill through our Level 1 and 2 courses.

**Highlights:** In this course, we will cover shortcuts and best practices, the importance of data layout and consistency, technical aspects to modifying and formatting a chart, and extra practice working with complex chart types such as Combination and Two-Axis, Pie of Pie or Pie of Bar charts, as well as applying sorting, filtering, custom lists, linking, and working across applications.

Contact us to discuss if this class is right for you.

### **Lesson 1: Charting Basics**

**Topic 1A:** Navigate Chart Elements **Topic 1B:** Select Chart Type **Topic 1C:** Modify Data Range

### **Lesson 2: Enhanced Options**

**Topic 2A:** Customize Through Ribbon **Topic 2B:** Axis Options **Topic 2C:** Series Options **Topic 2D:** Insert Objects

### **Lesson 3: Advanced Formatting**

**Topic 3A:** Double-Click Formatting **Topic 3B:** Advanced Fill Options **Topic 3C:** Copy/Paste to Clone or Format **Topic 3D:** Editing the Data

### **Lesson 4: Tips for Success**

**Topic 4A:** Clean Data And Data Layout **Topic 4B:** Use the Select Data Box **Topic 4C:** Filtering **Topic 4D:** Properties/Protection

### **Lesson 5: Complicated Chart Types**

**Topic 5A:** Create a Dual Axis Chart **Topic 5B:** Create a Combination Chart **Topic 5C:** Pie of Pie and Bar of Pie Charts **Topic 5D:** Waterfall, Scatter and Radar **Charts** 

### **Lesson 6: Preparing Chart for Use**

**Topic 6A:** Working with Other Applications **Topic 6B:** Linking vs Embedded **Topic 6C:** Pivot Charts **Topic 6D:** Printing Options